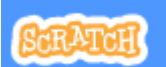

## Attività con **Laboratorio Italiano/coding**

Lo storytelling La favola

Obiettivo: trasformare con il coding una favola con lo storytelling <https://www.fabulinis.com/favole/la-cicala-e-la-formica/>

## Come si procede?

- 1) Stabilire i dialoghi
- 2) Scegliere i personaggi
- 3) Gli sfondi e i comandi
- **4)** Non dimenticare **la morale**

Per far parlare i personaggi usare:

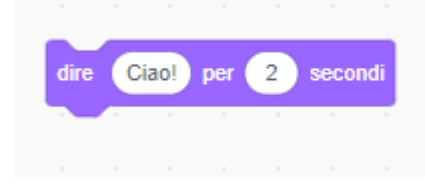

Al posto di ciao mettere la frase che deve dire

Per scegliere gli sfondi o cambiarli Per scegliere i personaggi:

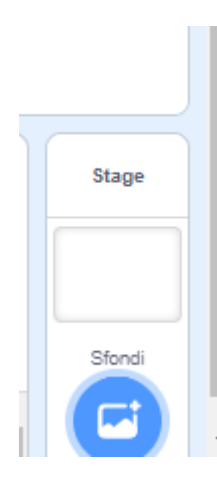

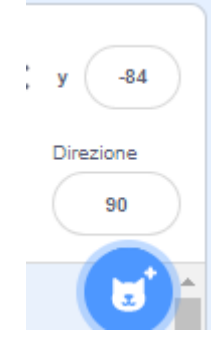